### ECE4893A/CS4803MPG: MULTICORE AND GPU VIDEO GAMES FOR<sup>1</sup>

#### **3D Coordinates & Transformations**

Prof. Aaron Lanterman

(Based on slides by Prof. Hsien-Hsin Sean Lee)

School of Electrical and Computer Engineering

Georgia Institute of Technology

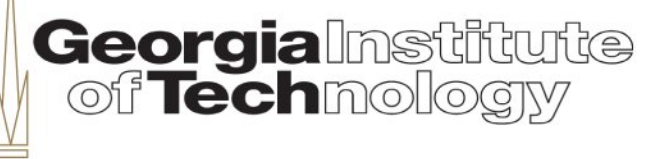

### **3D graphics rendering pipeline (1)**

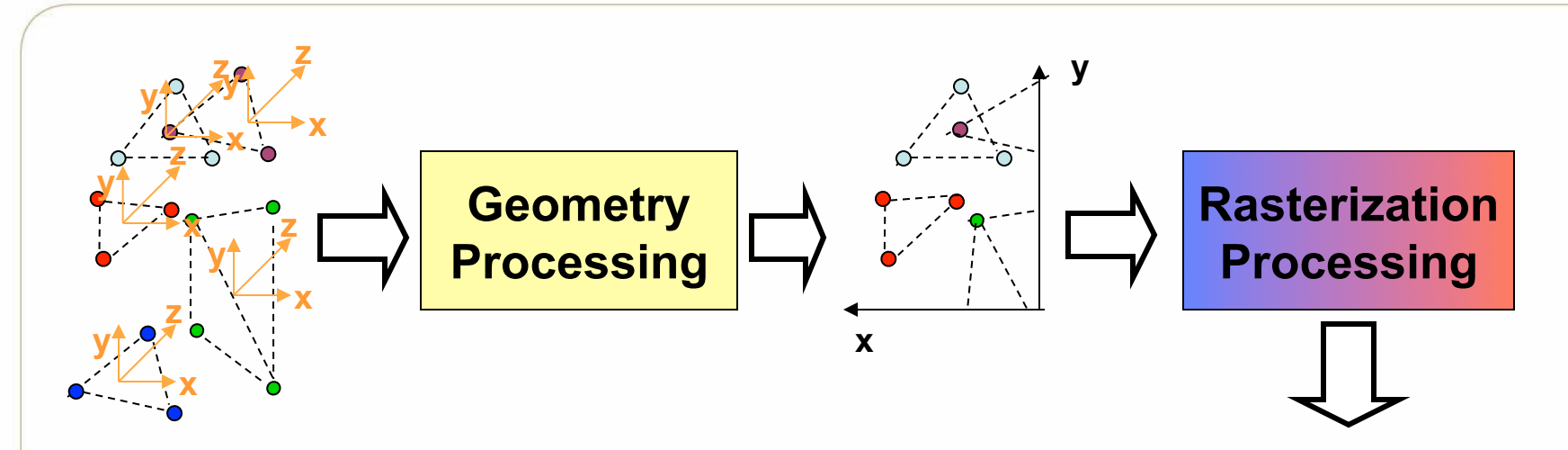

- Geometry Pipeline
	- Processing Vertices
	- Mainly floating-point operations
- Rasterization Pipeline
	- Processing Pixels
	- Mainly dealing with Integer operations

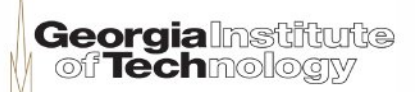

**x** 

**y** 

### **3D graphics rendering pipeline (2)**

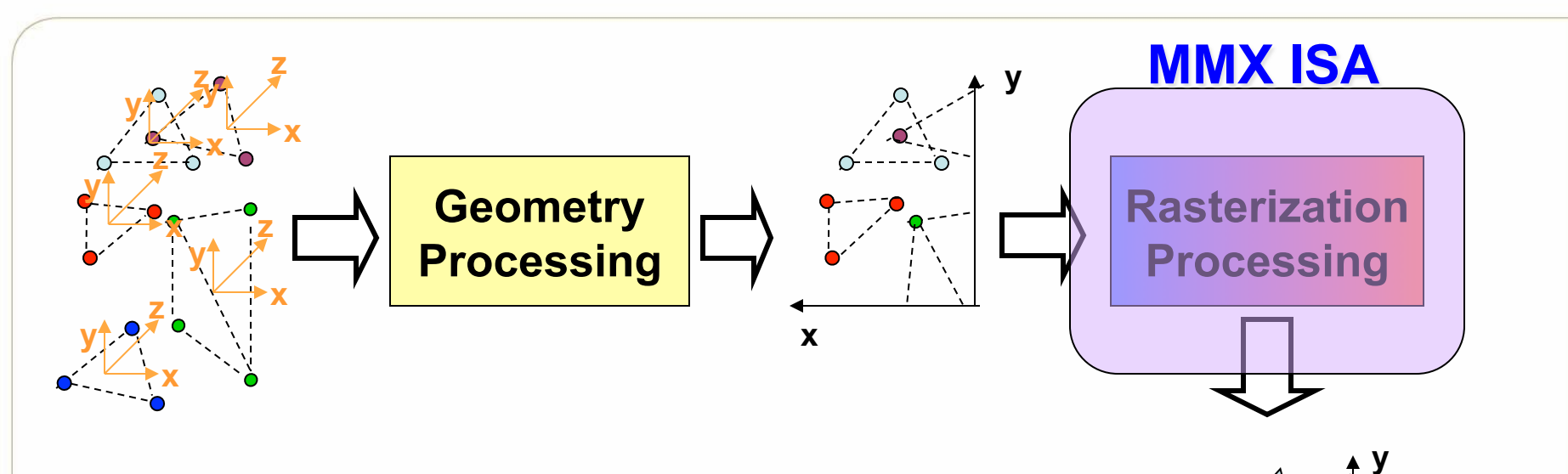

- Geometry Pipeline
	- Processing Vertices
	- Mainly floating-point operations
- Rasterization Pipeline Processing Pixels
	-
	- Mainly dealing with Integer operations
	- MMX was originally designed to accelerate this type of functionality

**x** 

### **3D graphics rendering pipeline (3)**

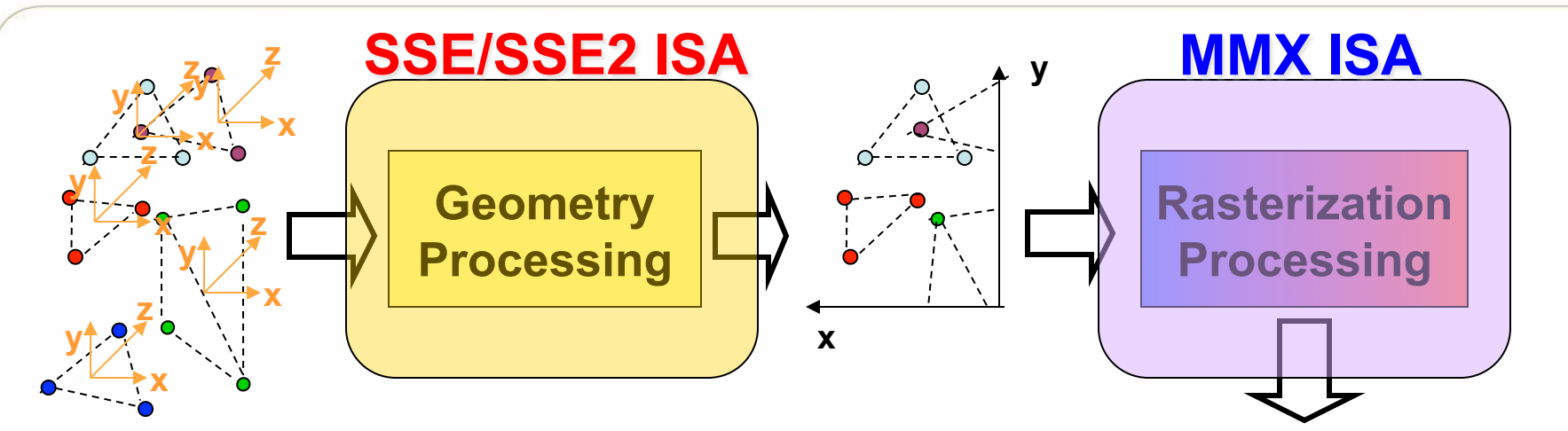

- Geometry Pipeline
	- Processing Vertices
	- Mainly floating-point operations
	- SSE/SSE2 were designed for this part
- Rasterization Pipeline
	- Processing Pixels
	- Mainly dealing with Integer operations
	- MMX was originally designed to accelerate this type of functionality

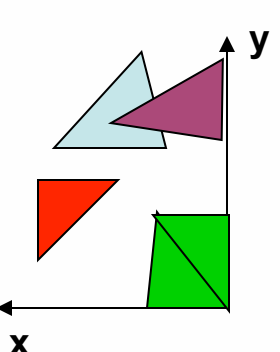

### **Fixed-function 3D graphics pipeline**

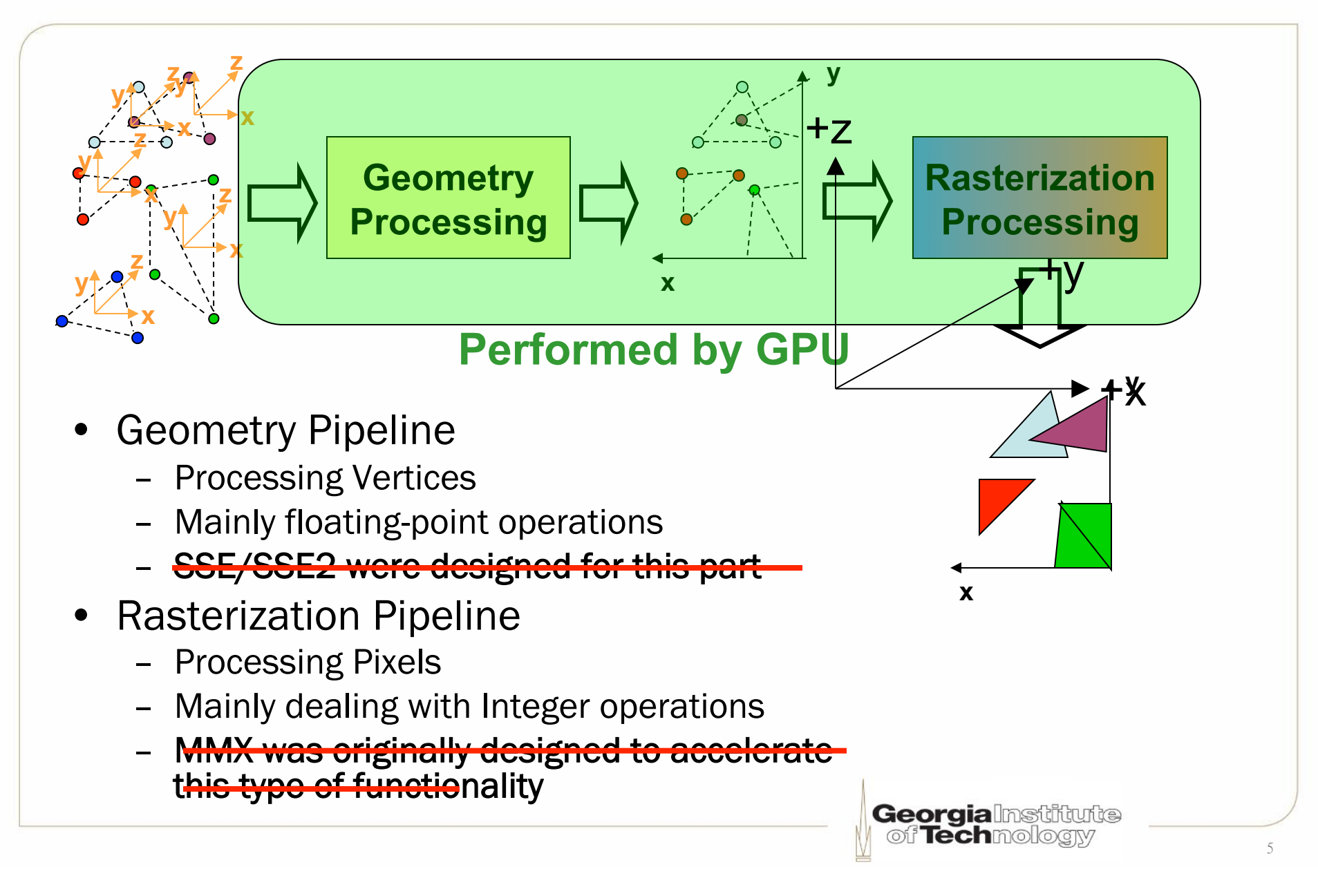

#### **3D Coord: Math textbooks use z-up**

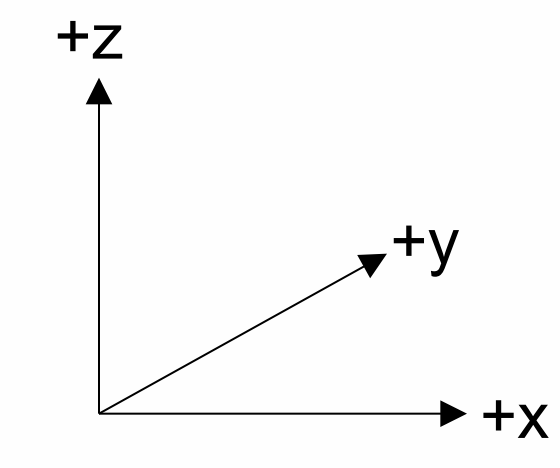

**Z-up, Right-Handed System** 

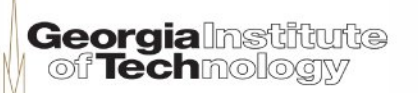

#### **3D Coord: Real games tend to use y-up**

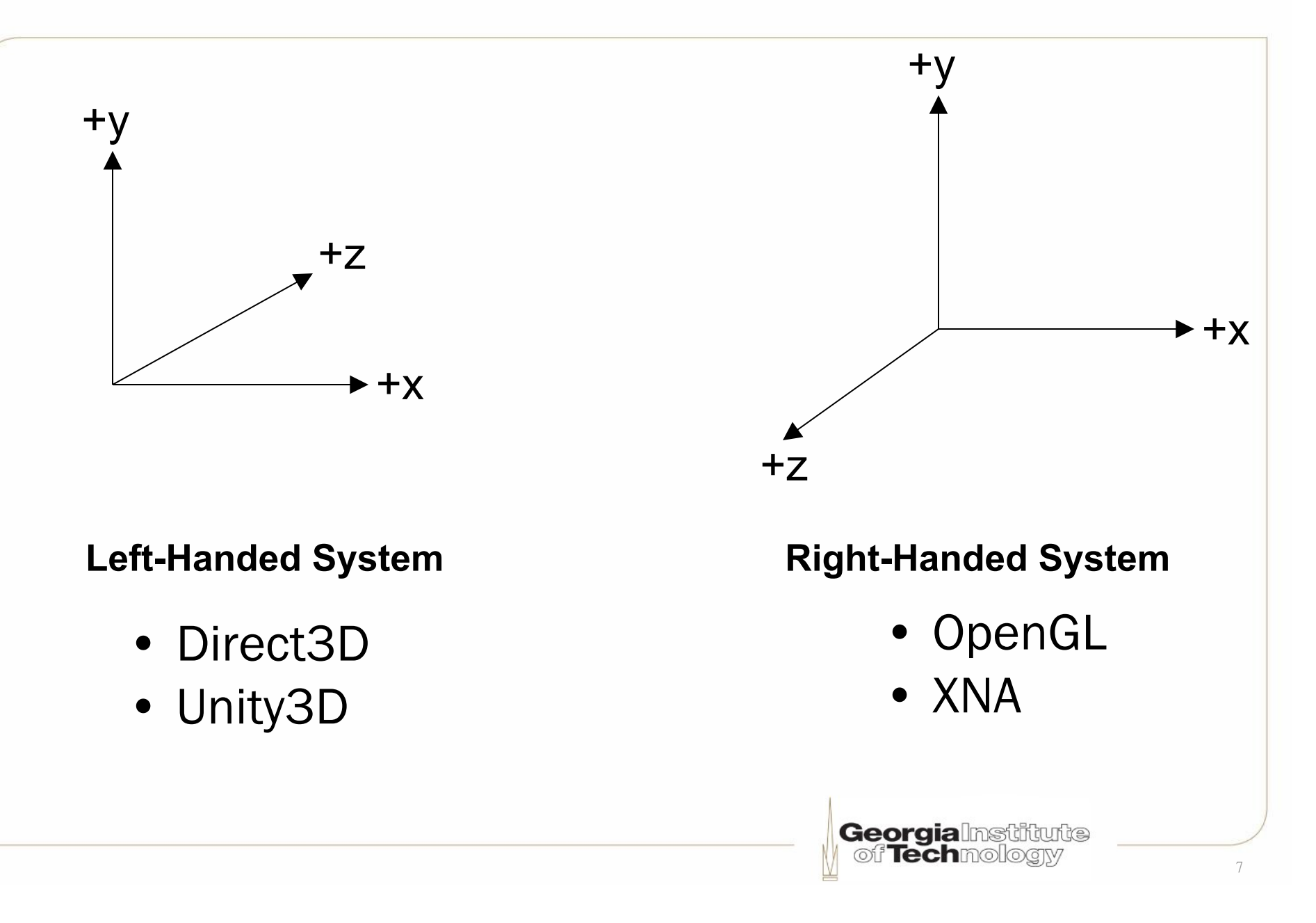

### **X-Y natural for screen coordinates**

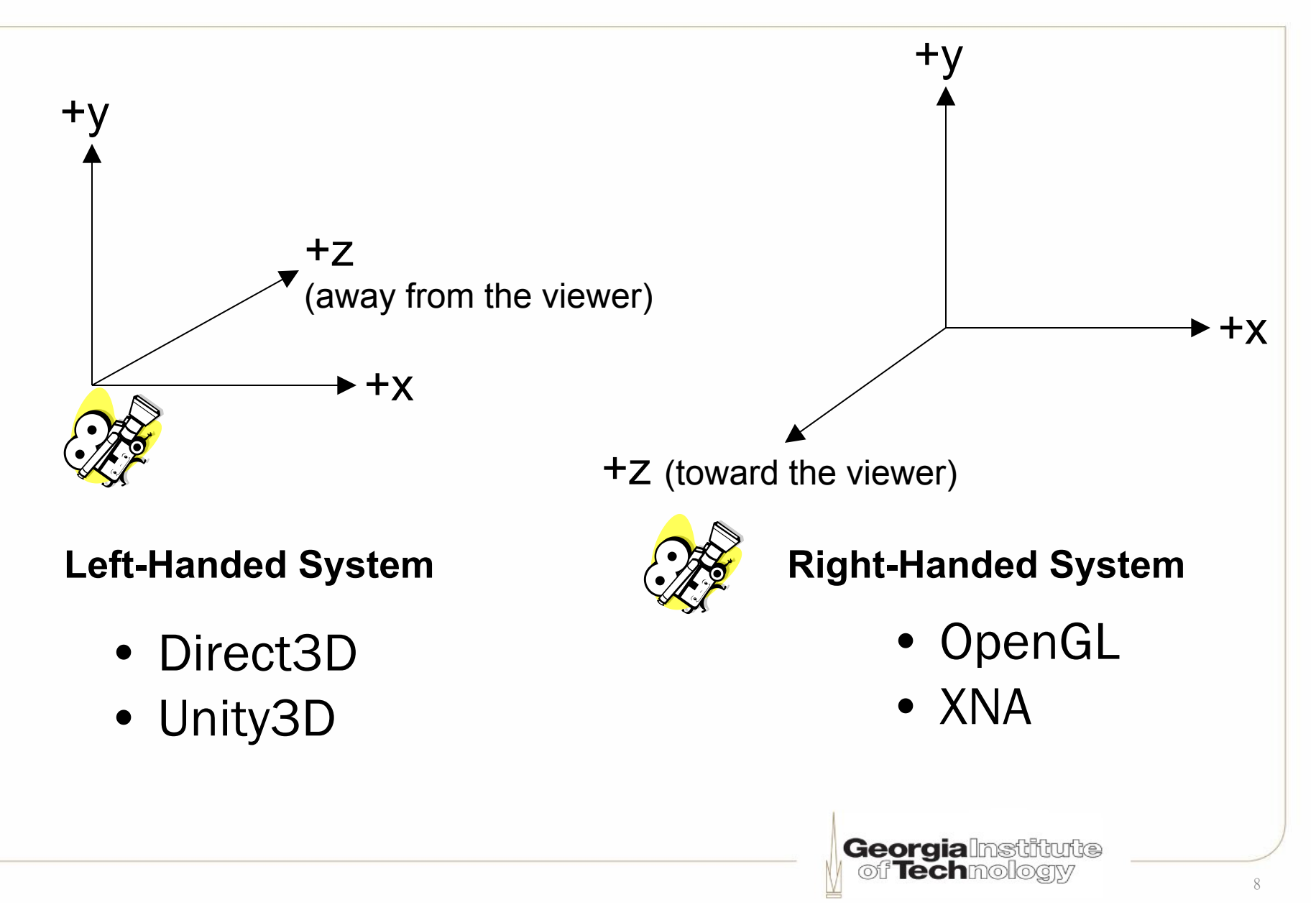

#### **Some use Z-up for world coordinates**

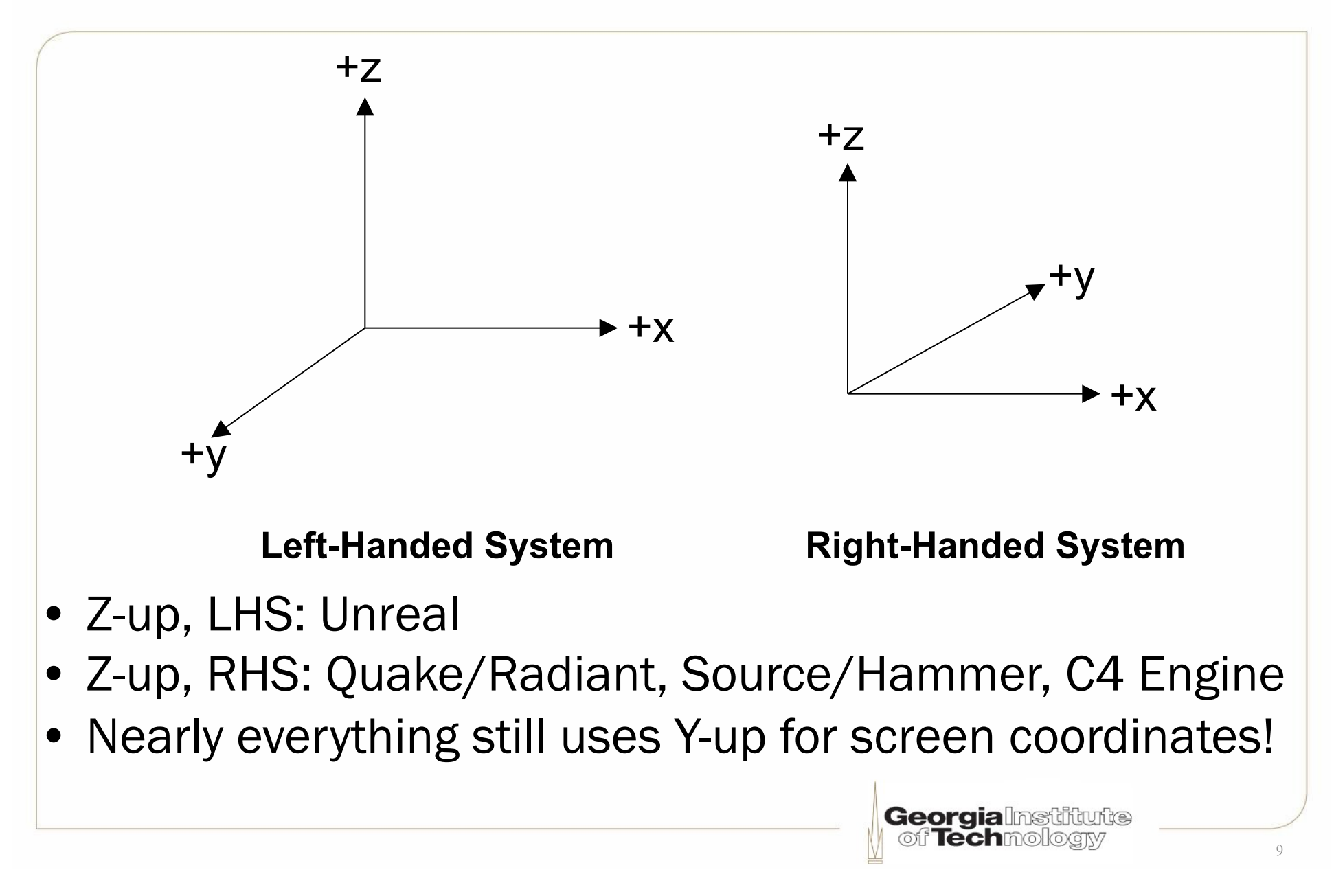

## **Another view**

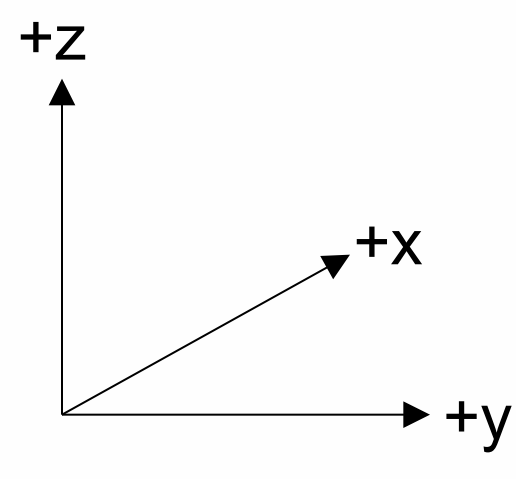

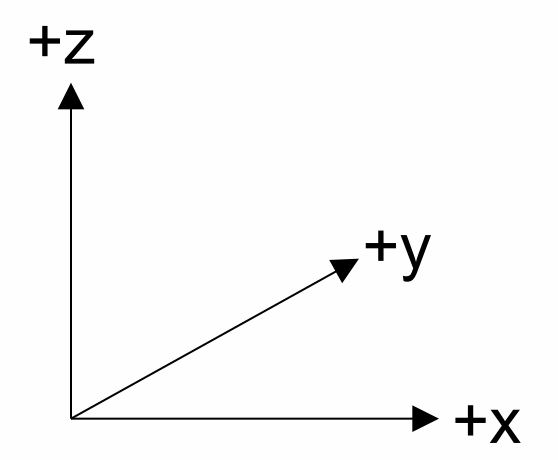

• Unreal

#### Left-Handed System **Right-Handed System**

- Quake/Radiant
- Source/Hammer
- C4 Engine

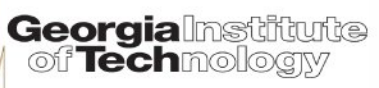

## **3D** "**object**" **modeling software**

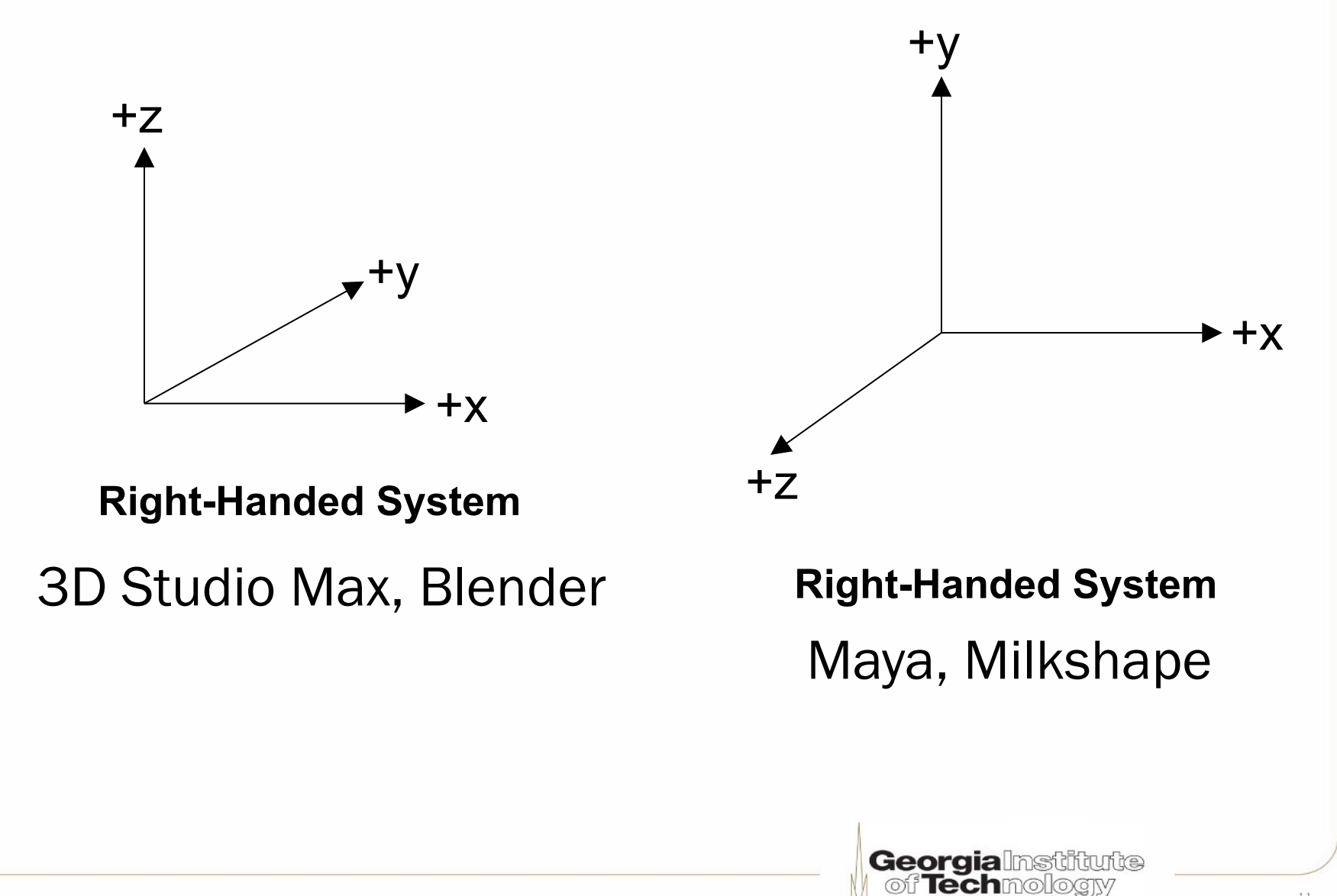

#### **Geometry format – vertex coordinates**

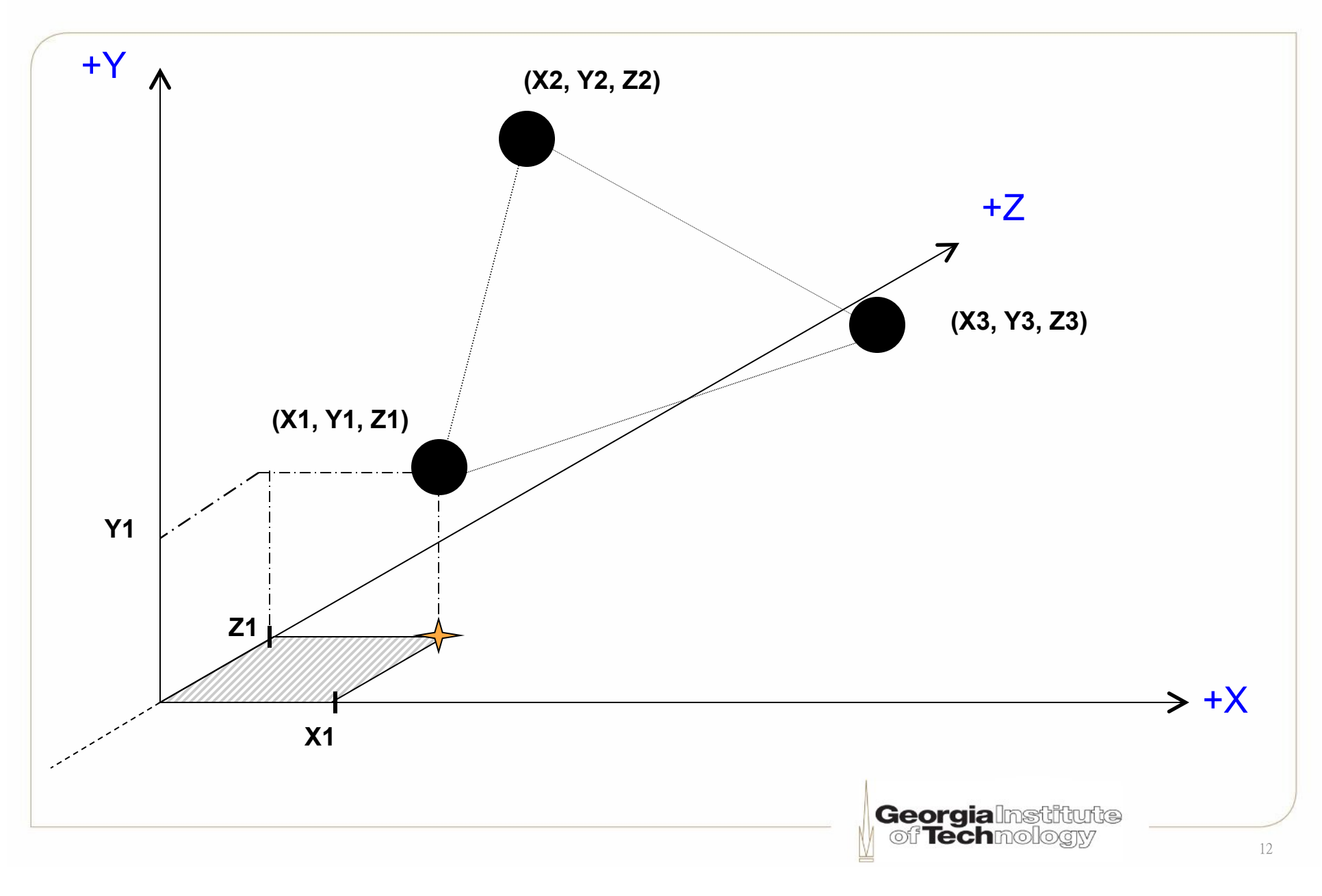

#### **Geometry format ─ vertex normals**

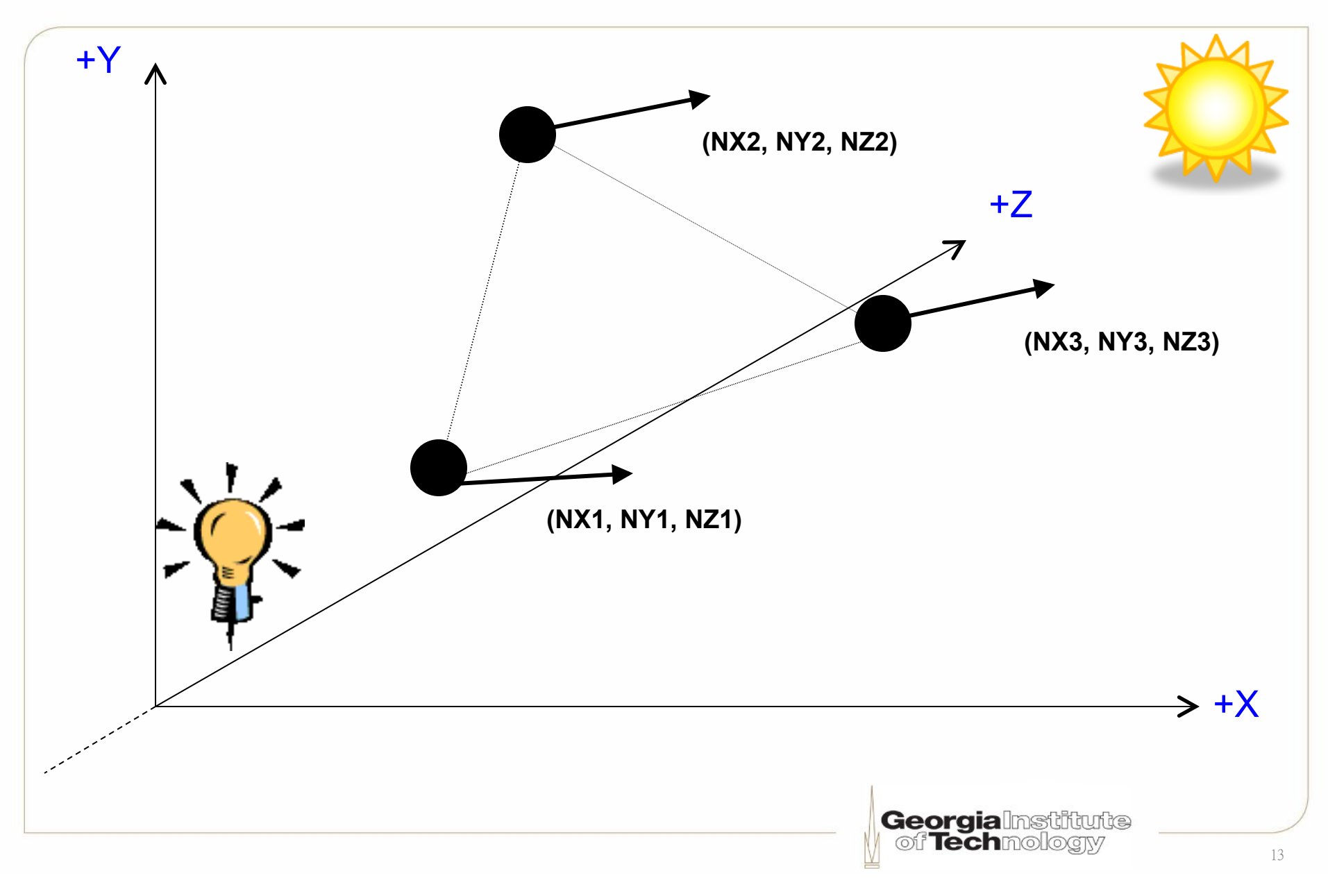

#### **Geometry format ─ vertex colors**

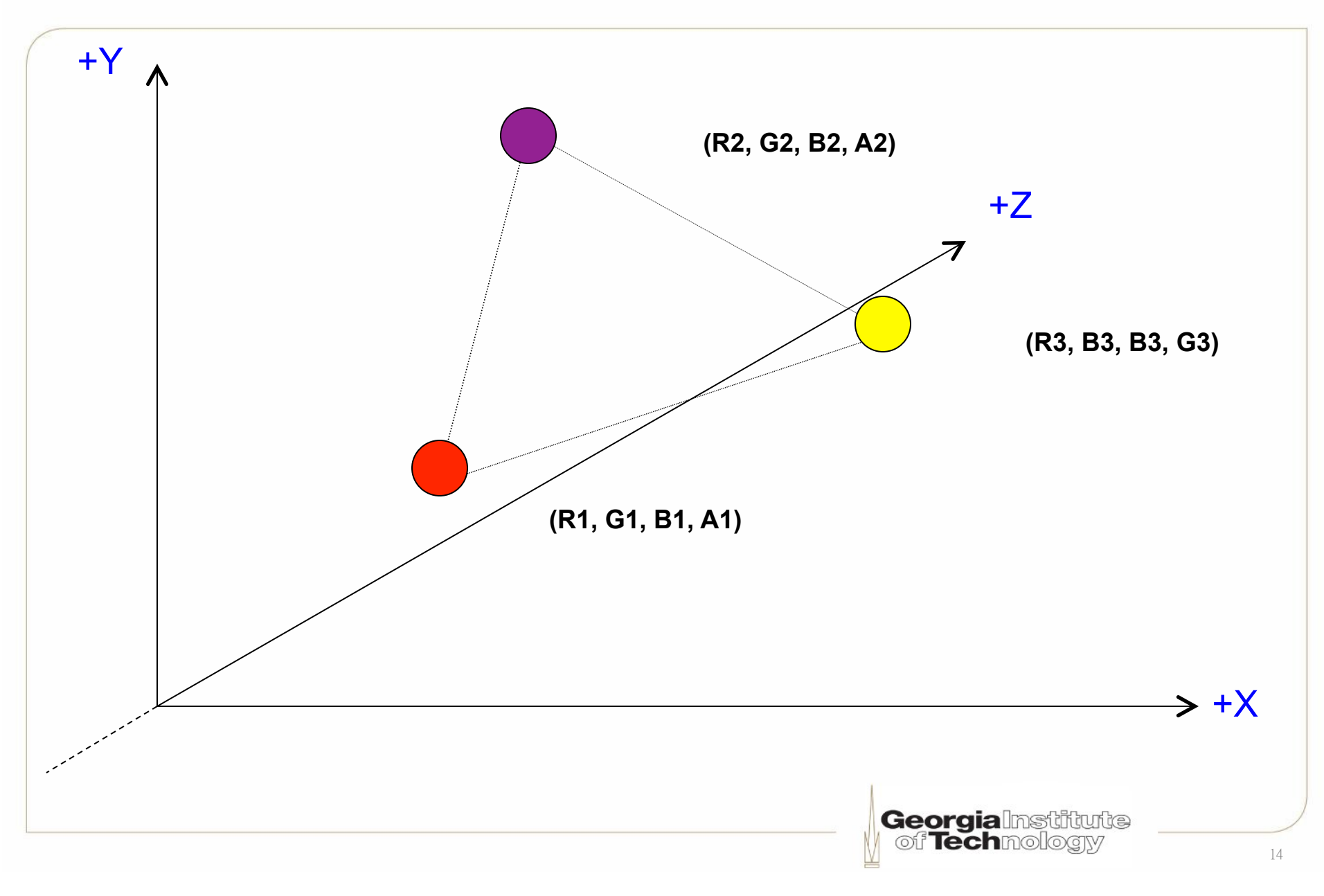

#### **Triangle-based geometry representation**

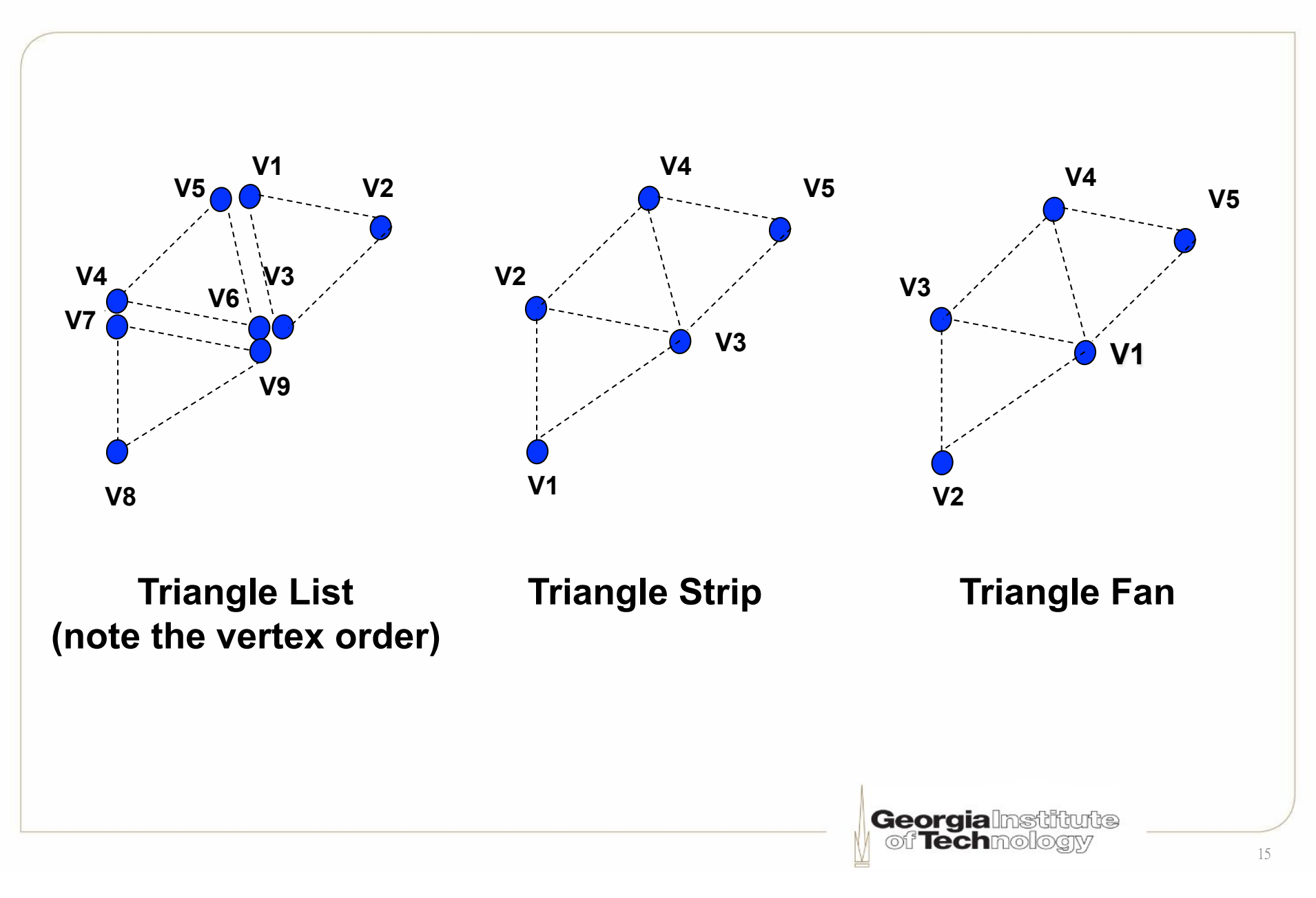

## **Specifying a 3D object (1)**

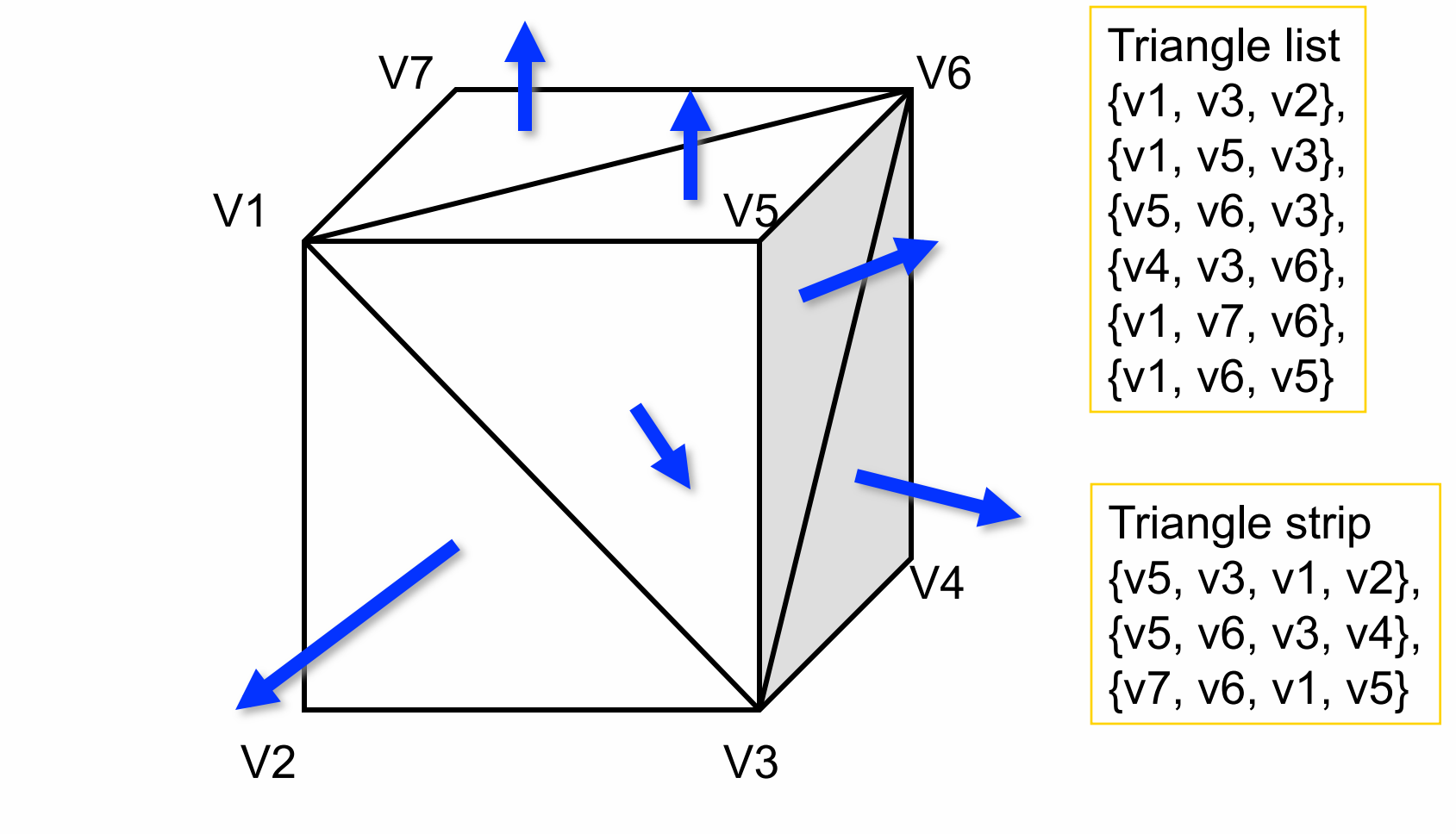

- Vertex ordering is critical when culling mode enabled
- We will discuss normal computation later

**Georgialnstitute** of Techmology

## **Specifying a 3D object (2)**

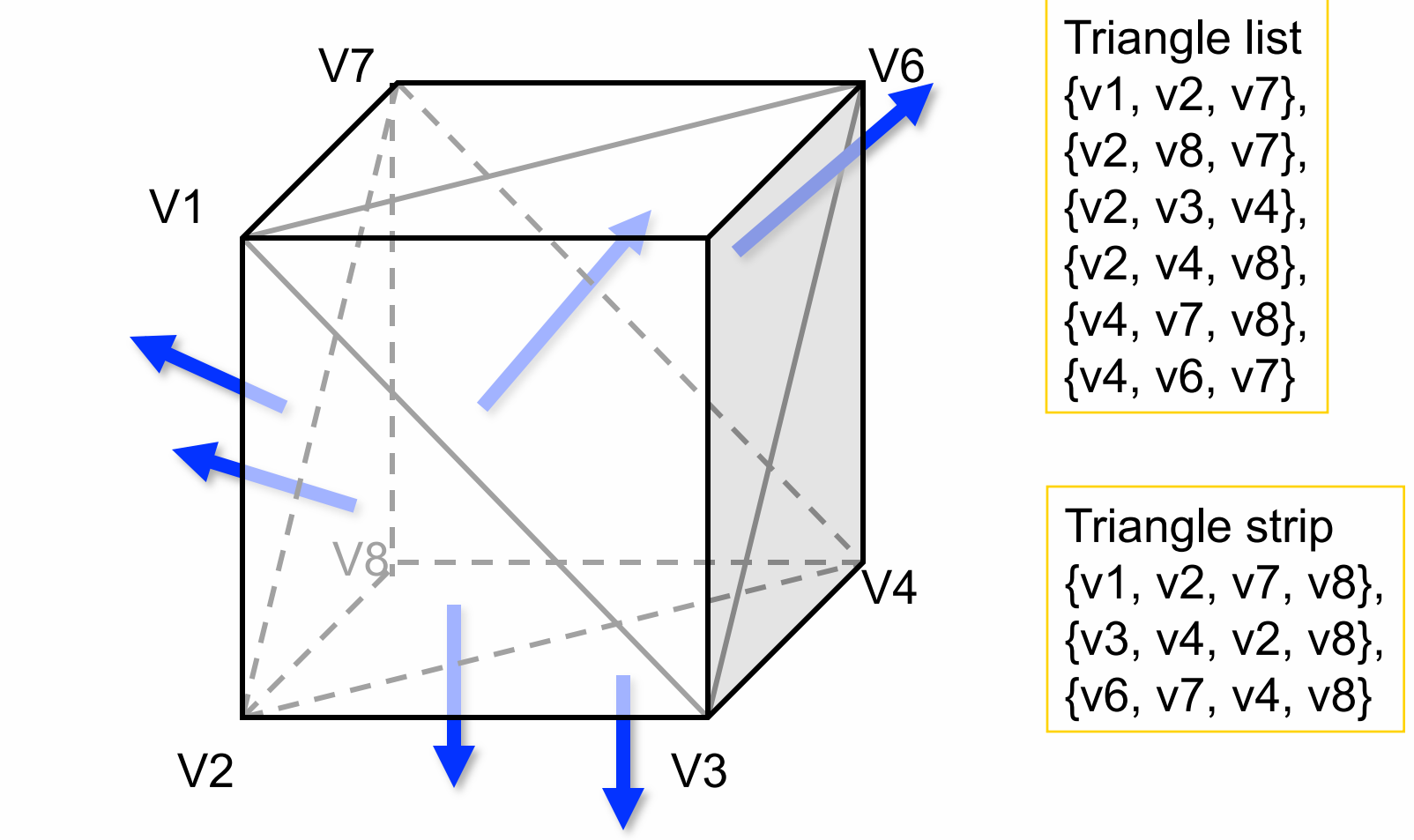

- Vertex ordering is critical when culling mode enabled
- We will discuss normal computation later

**Georgialnstiftufte** of Techmologiv

17

# **3D rendering pipeline**

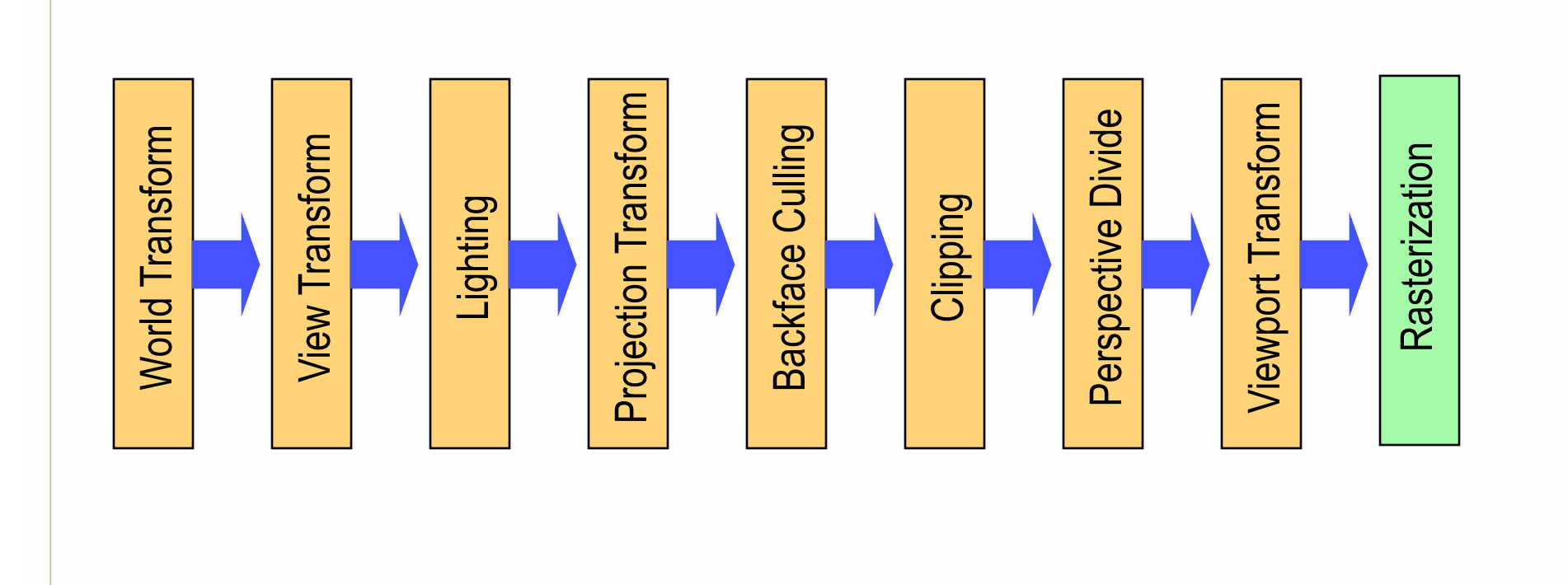

# **Transformation pipeline**

- World Transformation
	- Model coordinates  $\rightarrow$  World coordinates
- View Transformation
	- World coordinates  $\rightarrow$  Camera space
- Projection Transformation
	- Camera space  $\rightarrow$  View plane
- These are a series of matrix multiplications

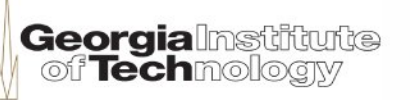

## **World transformation**

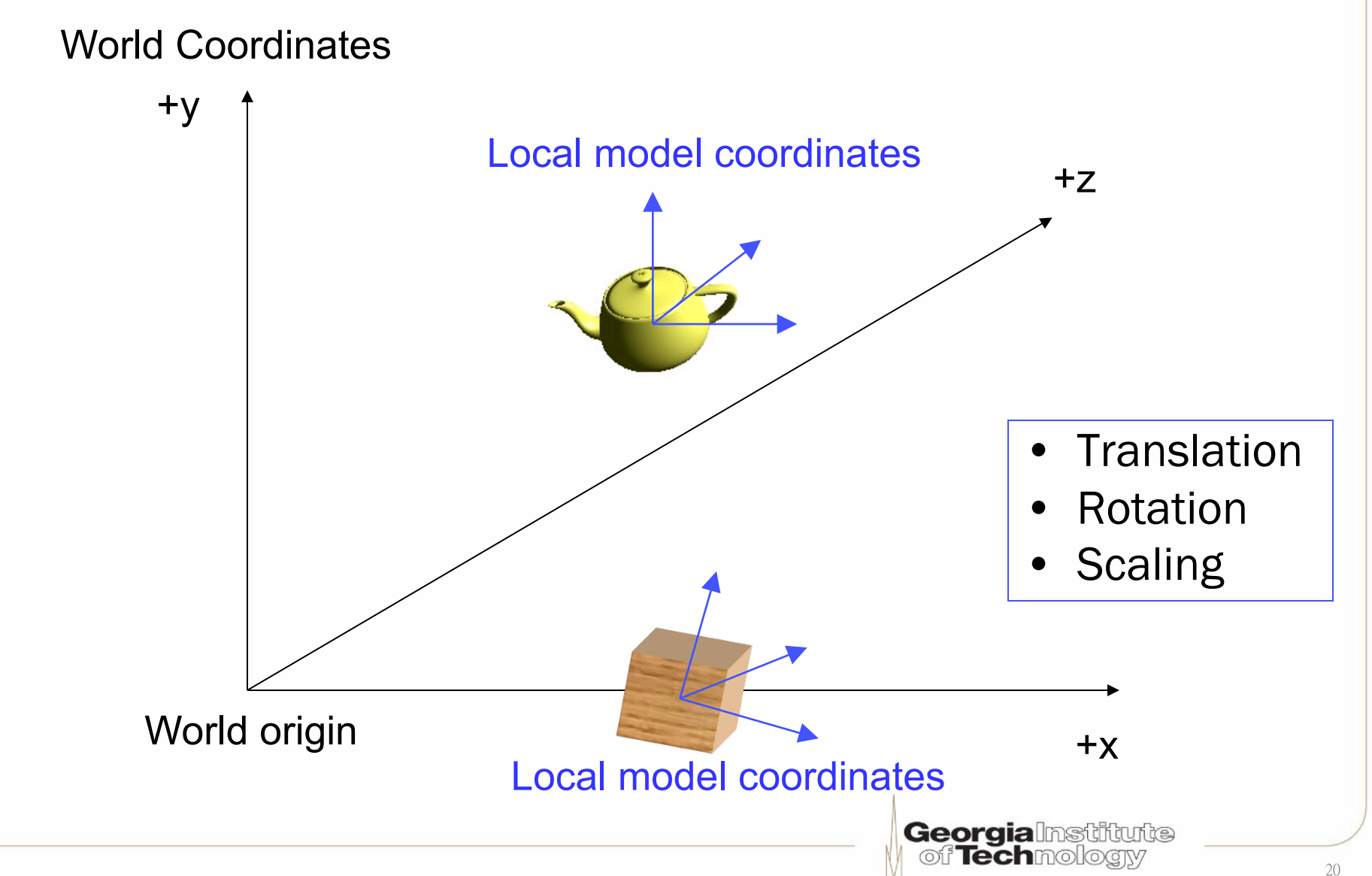

## **View transformation**

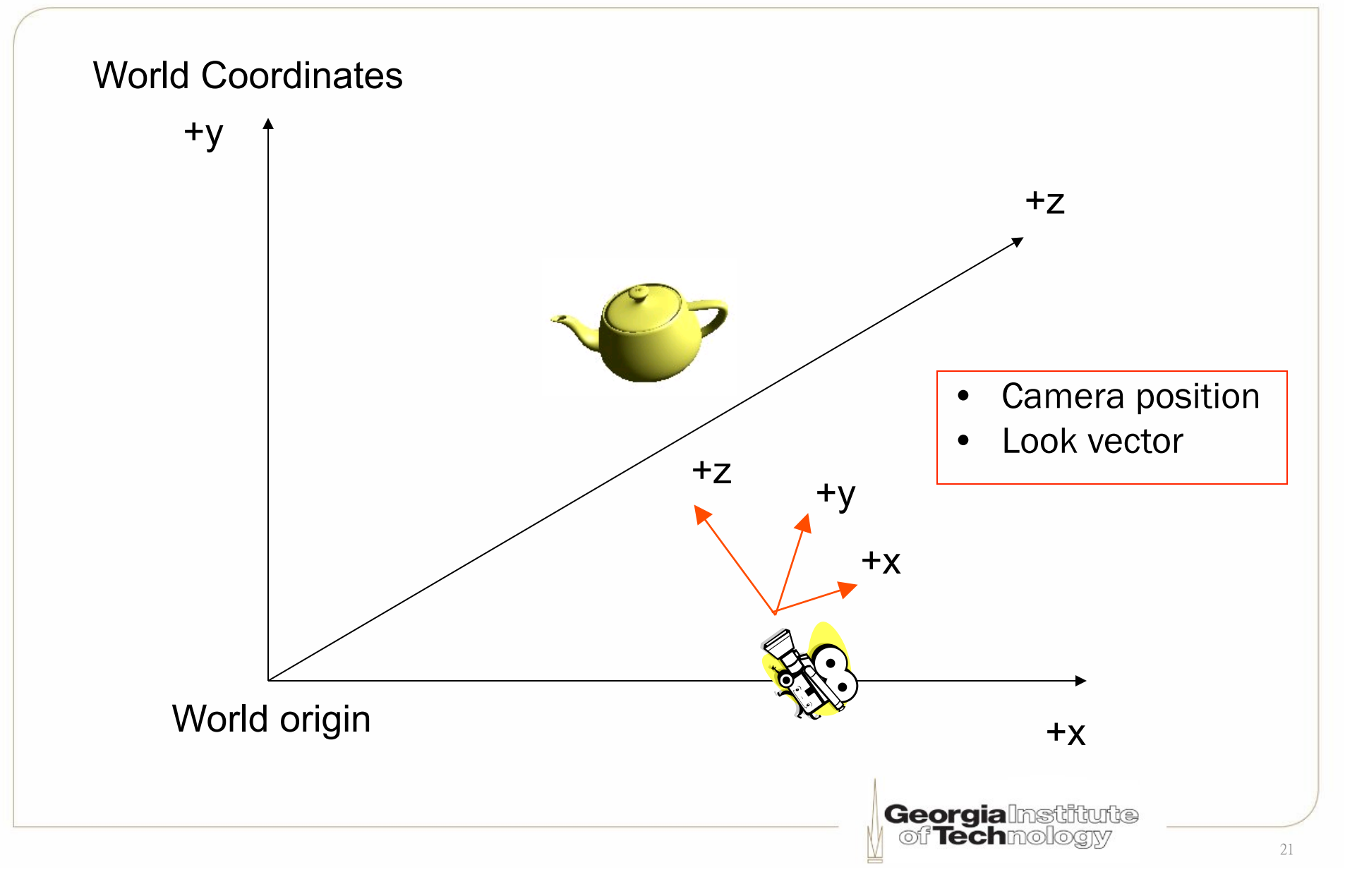

## **Projection transformation**

• Set up camera internals

- Set up
	- –Field of View (FOV)
	- –View frustum
	- –View planes

•Will discuss in the next lecture

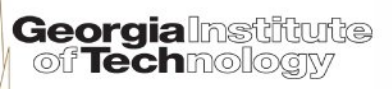

## **Homogeneous coordinates**

- Enable all transformations to be done by "*multiplication"* 
	- Primarily for translation (see next few slides)
- Add one coordinate (w) to a 3D vector
- Each vertex has [x, y, z, w]
	- w will be useful for perspective projection
	- w should be 1 in a Cartesian coordinate system

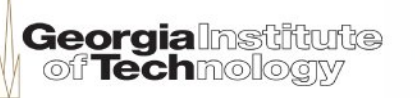

#### **Transformation 1: translation (Offset)**

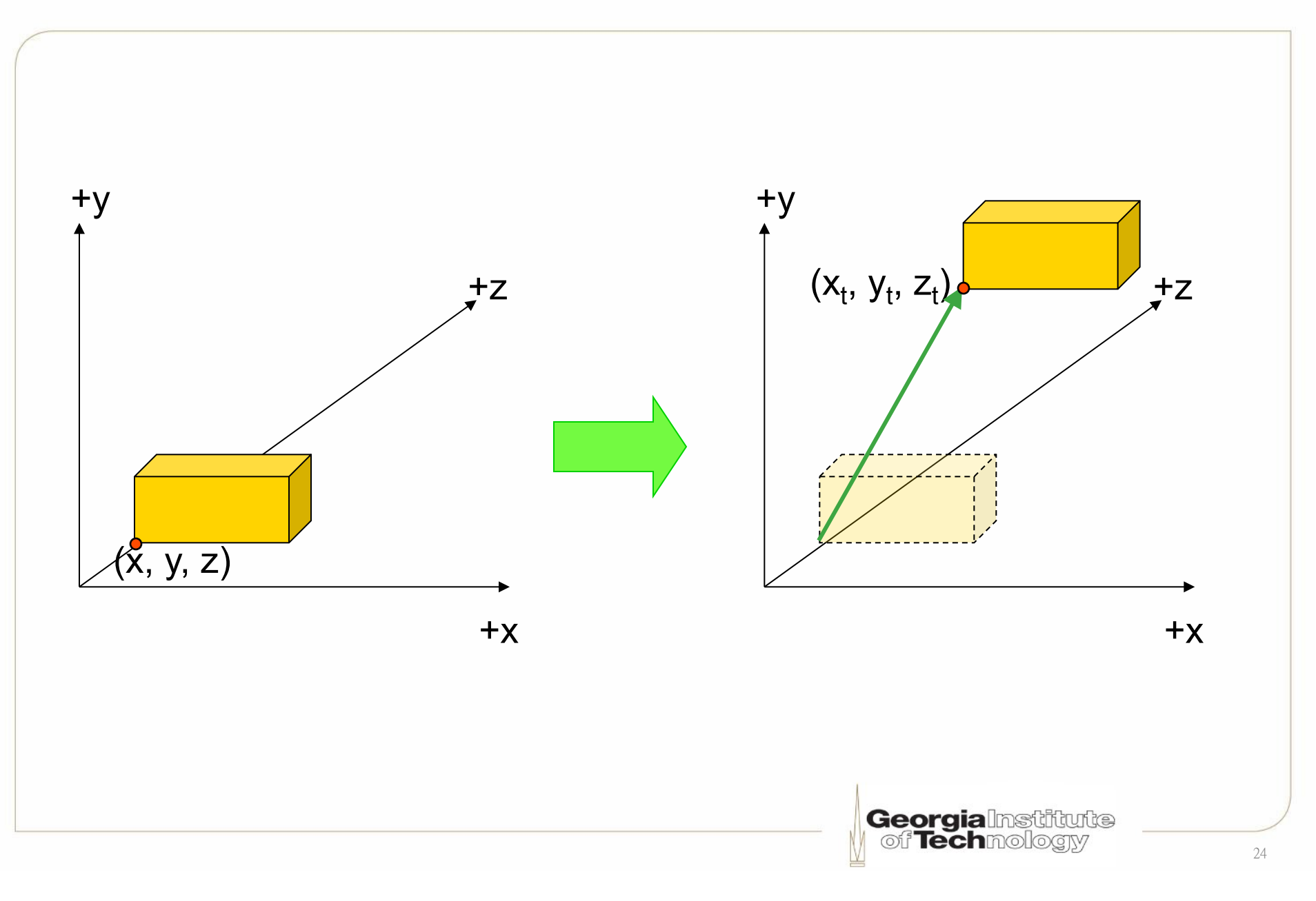

## **Translation matrix**

$$
[x_{t}, y_{t}, z_{t}, 1] = [x, y, z, 1] \cdot \begin{bmatrix} 1 & 0 & 0 & 0 \\ 0 & 1 & 0 & 0 \\ 0 & 0 & 1 & 0 \\ T_{x} & T_{y} & T_{z} & 1 \end{bmatrix}
$$

- Example of a row-coordinate convention
- Direct3D & XNA use row coordinates
- OpenGL uses column coordinates

## **Transformation 2: scaling**

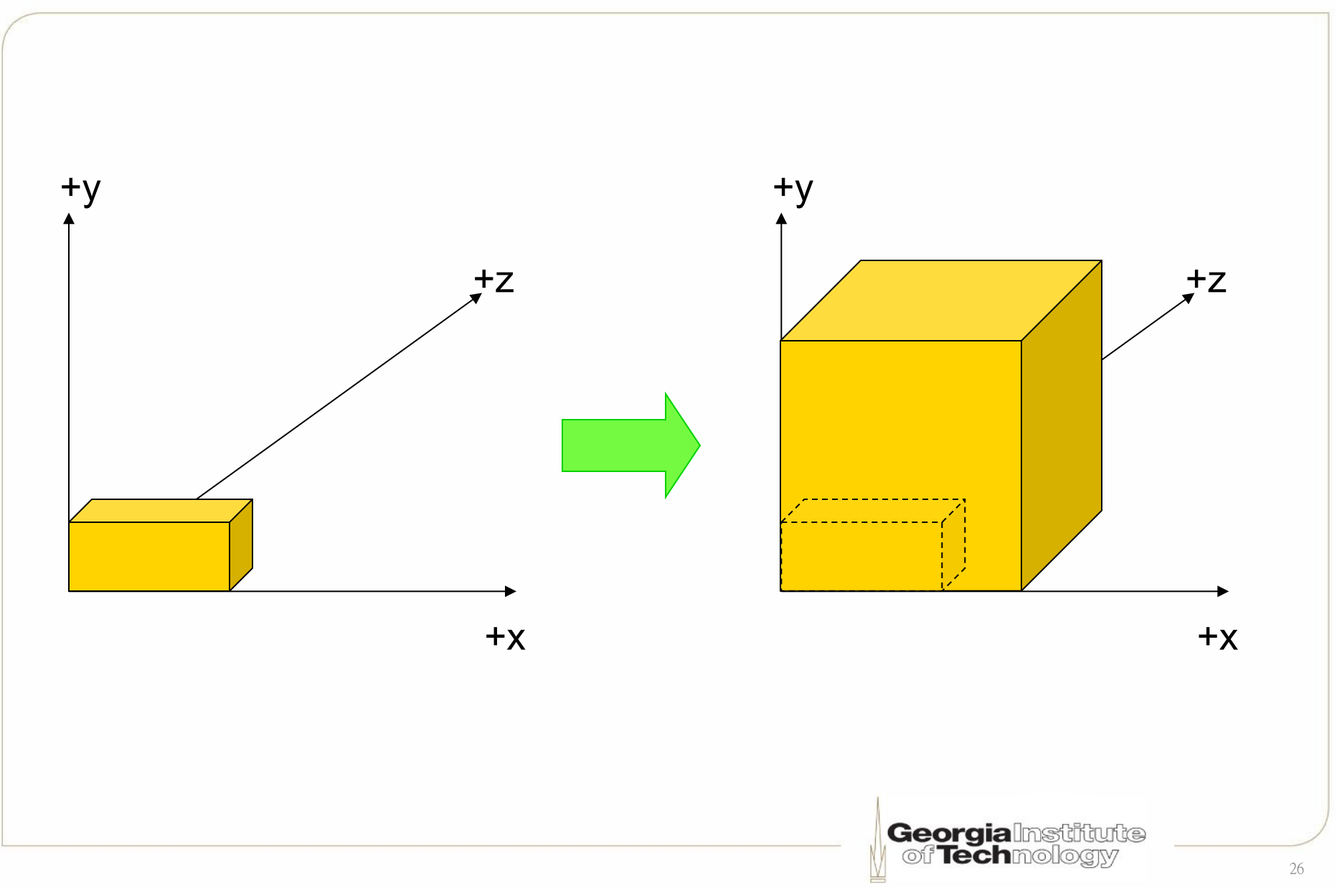

## **Scaling matrix**

$$
[x_s, y_s, z_s, 1] = [x, y, z, 1] \cdot \begin{bmatrix} S_x & 0 & 0 & 0 \\ 0 & S_y & 0 & 0 \\ 0 & 0 & S_z & 0 \\ 0 & 0 & 0 & 1 \end{bmatrix}
$$

 $\lfloor$ 

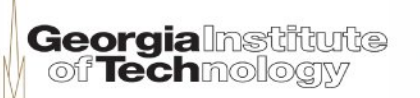

 $\begin{array}{c} \end{array}$ 

### **Transformation 3: rotation**

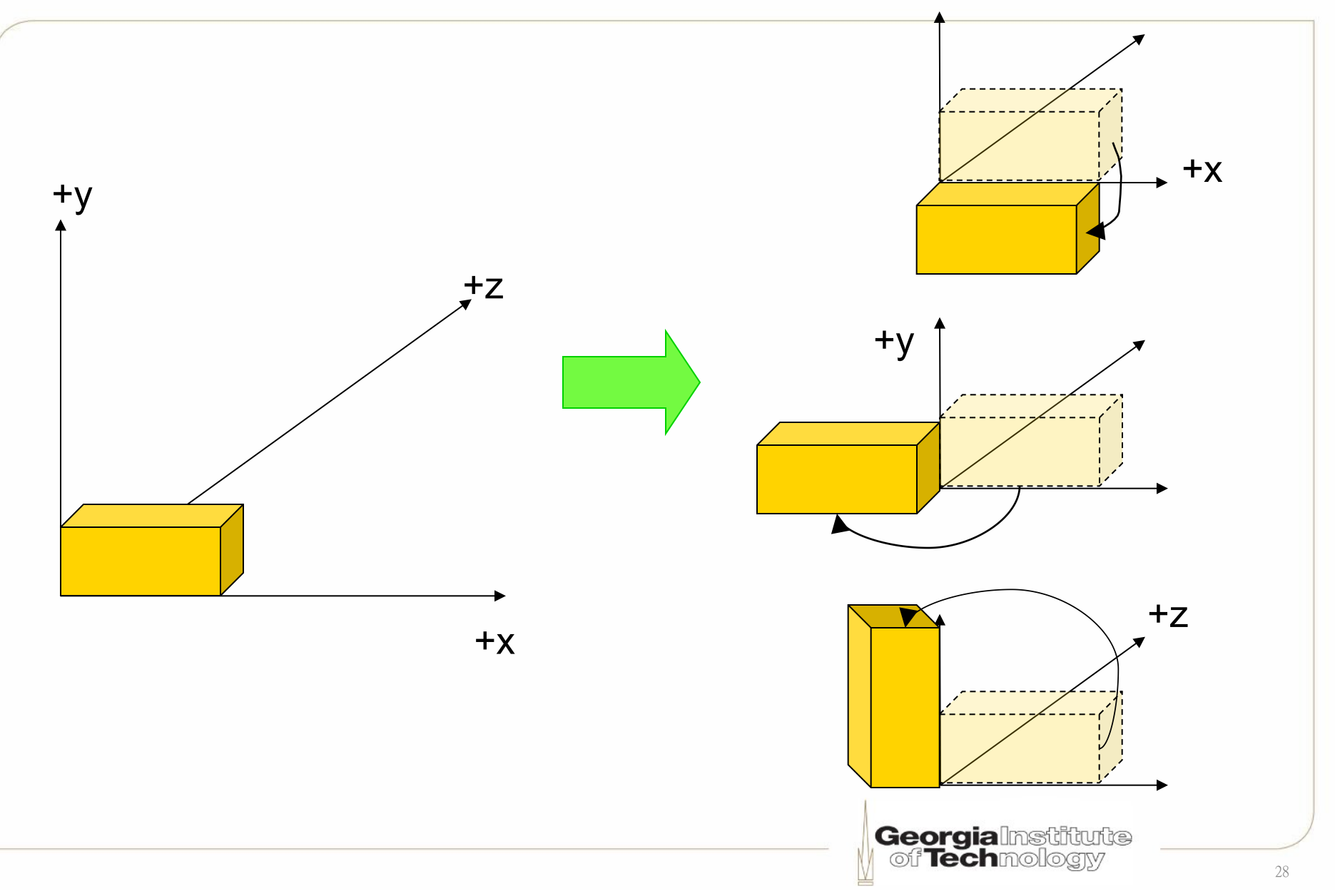

## **2D rotation**

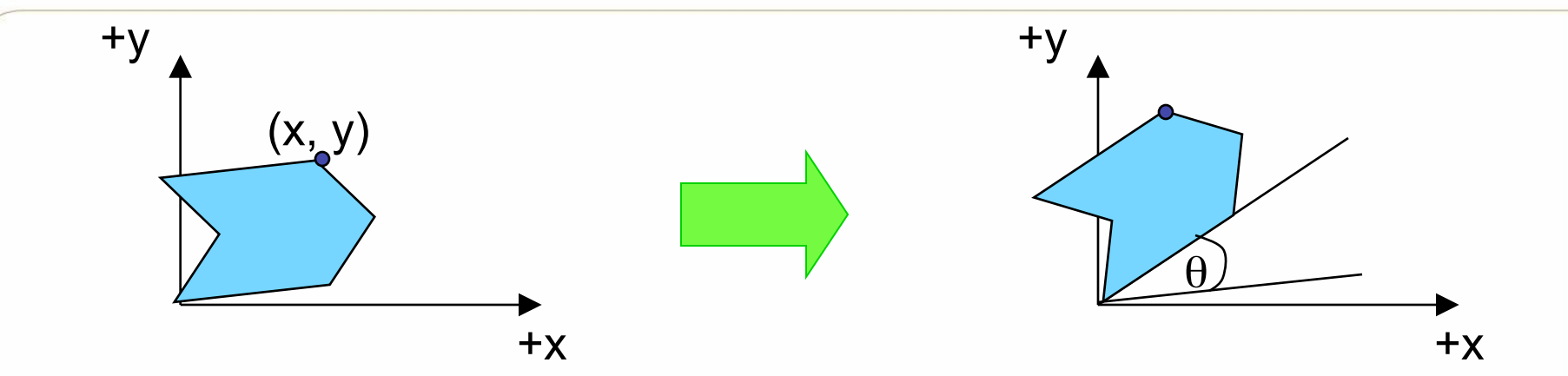

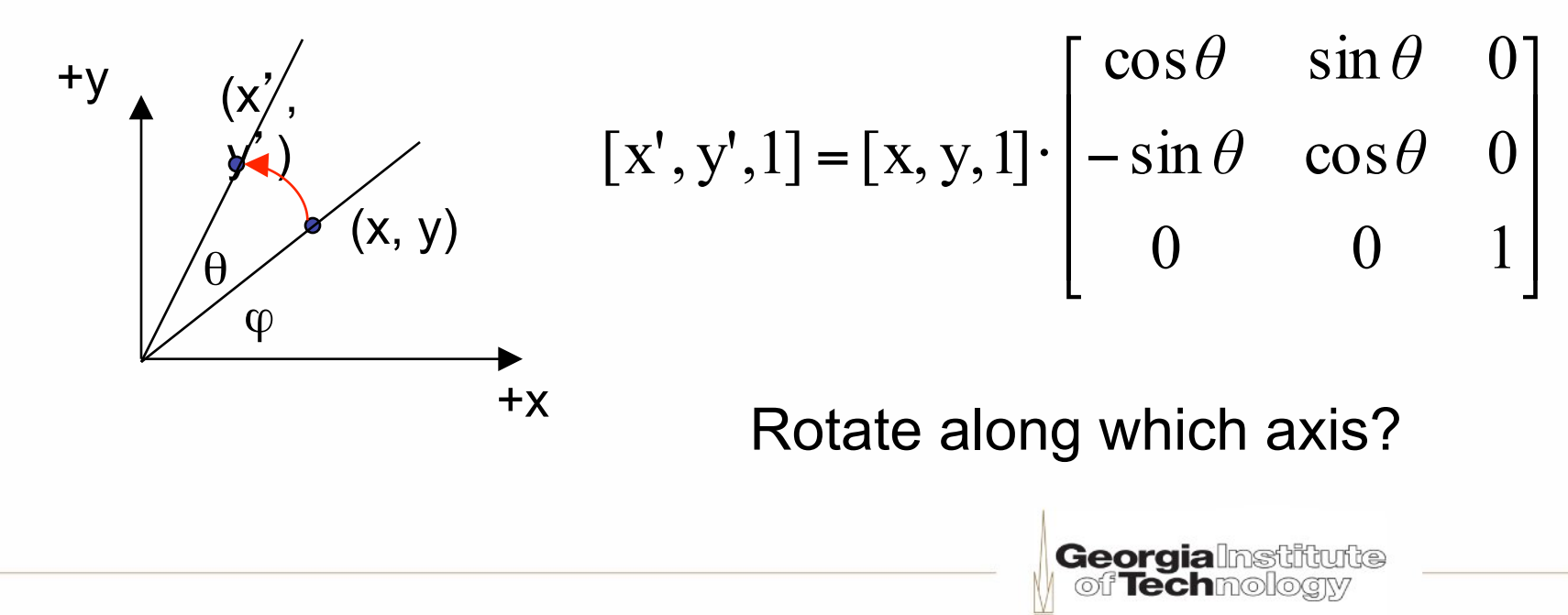

## **3D rotation matrix (LHS)**

Rotation along **Z** axis 
$$
[x', y', z', 1] = [x, y, z, 1] \cdot \begin{bmatrix} \cos \theta & \sin \theta & 0 & 0 \\ -\sin \theta & \cos \theta & 0 & 0 \\ 0 & 0 & 1 & 0 \\ 0 & 0 & 0 & 1 \end{bmatrix}
$$

\nRotation along **Y** axis  $[x', y', z', 1] = [x, y, z, 1] \cdot \begin{bmatrix} \cos \theta & 0 & -\sin \theta & 0 \\ 0 & 1 & 0 & 0 \\ \sin \theta & 0 & \cos \theta & 0 \\ 0 & 0 & 0 & 1 \end{bmatrix}$ 

\nRotation along **X** axis  $[x', y', z', 1] = [x, y, z, 1] \cdot \begin{bmatrix} 1 & 0 & 0 & 0 \\ 0 & \cos \theta & \sin \theta & 0 \\ 0 & -\sin \theta & \cos \theta & 0 \\ 0 & 0 & 0 & 1 \end{bmatrix}$ 

\nGeopitaling follows

### **Non-commutative property (1)**

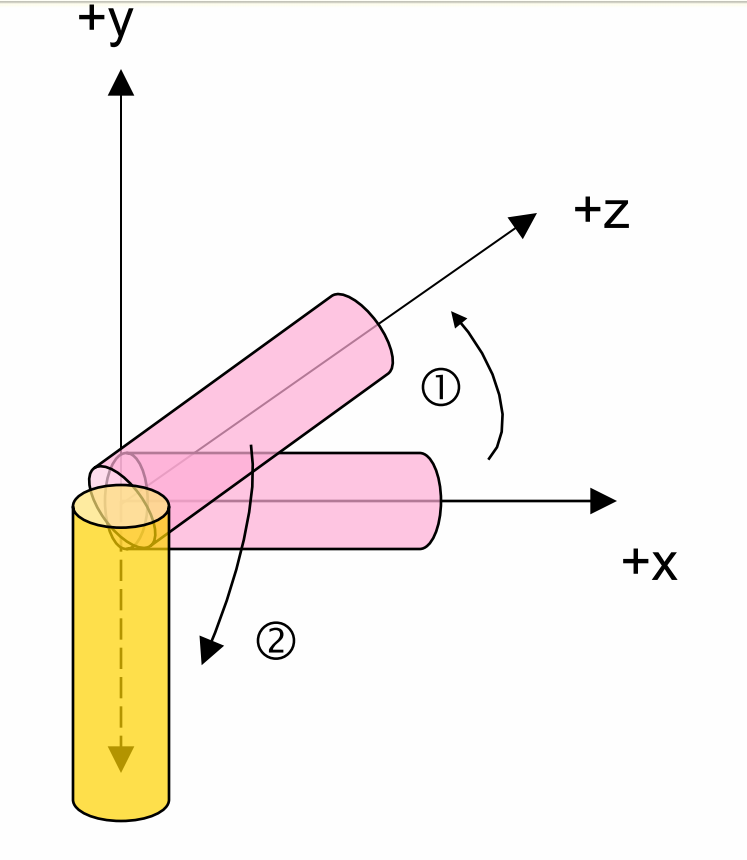

- 1. Counter-clockwise  $90^{\circ}$  along y
- 2. Clockwise  $90^\circ$  along x

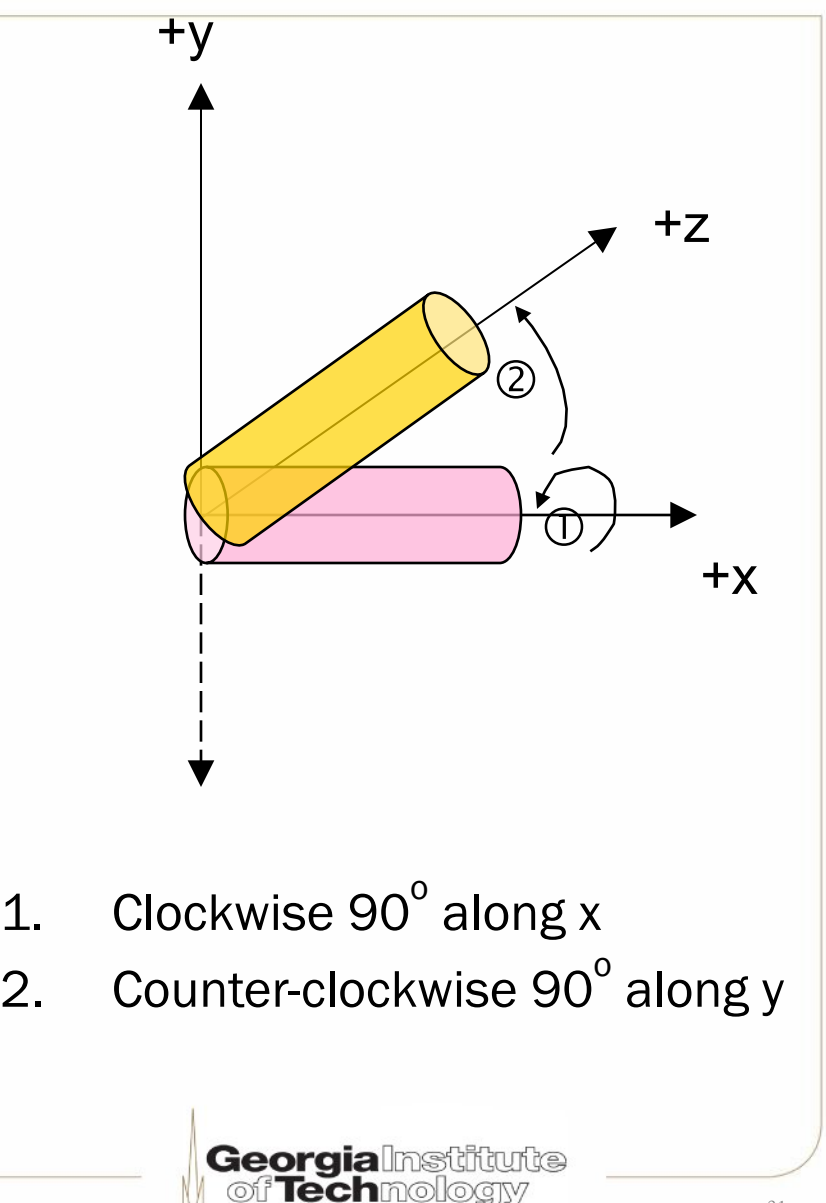

### **Non-commutative property (2)**

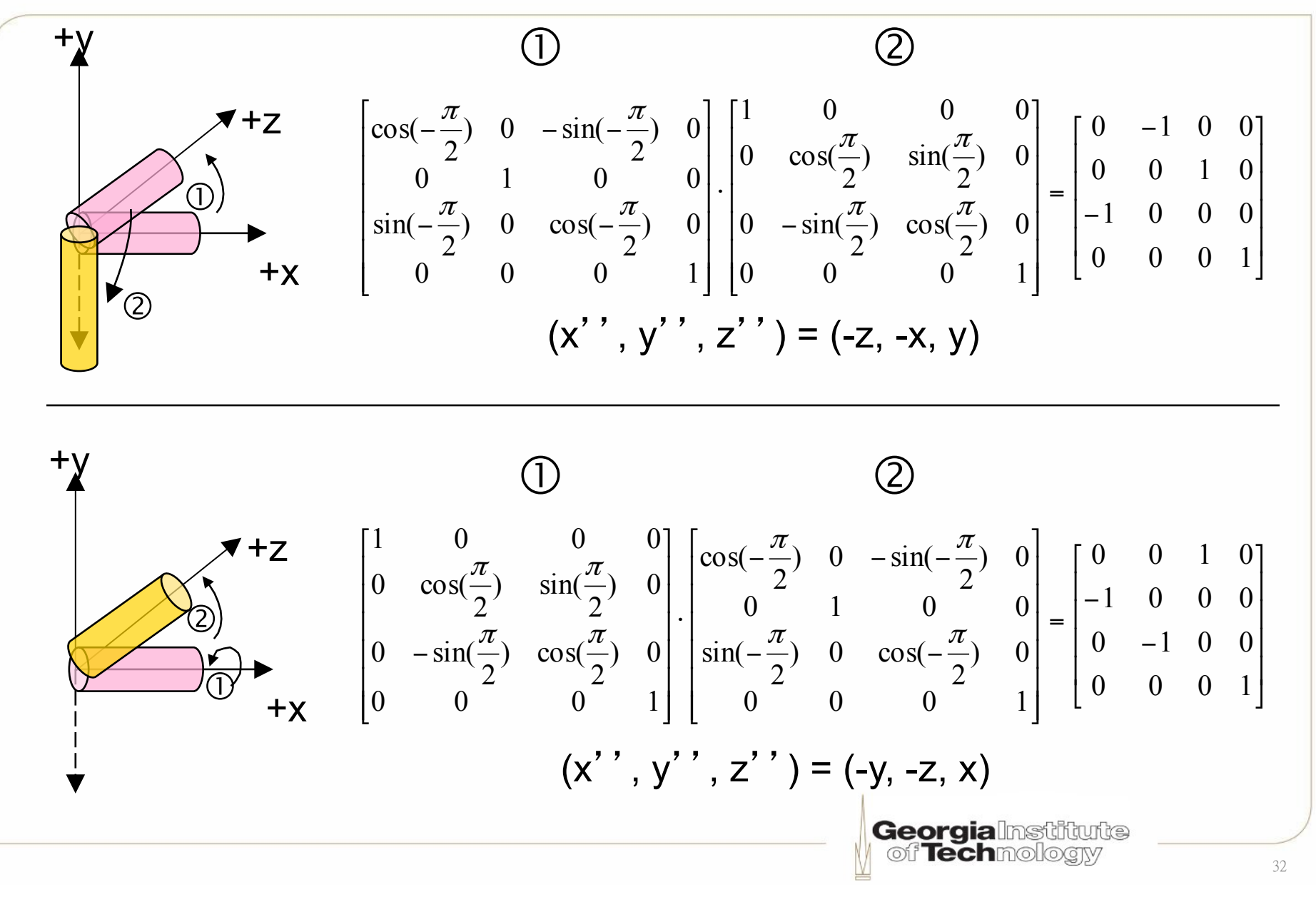

### **Non-commutative property (3)**

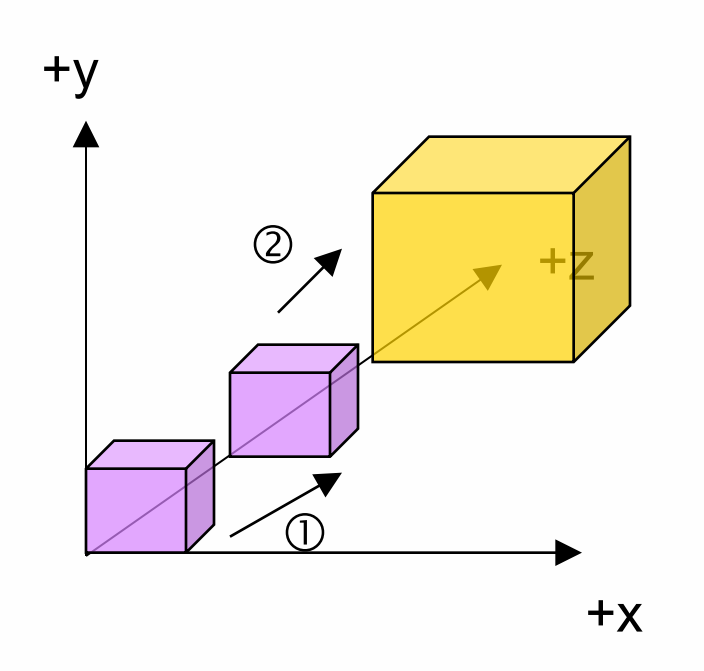

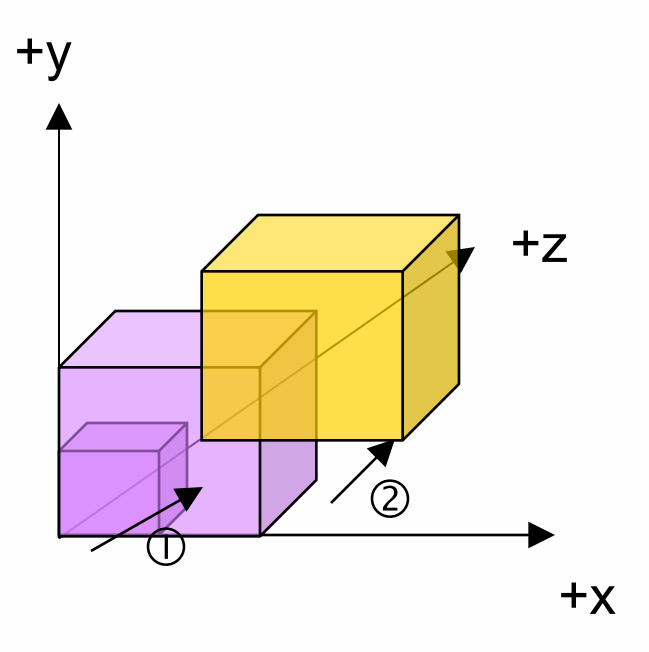

- 1. Translation by (x, y, z)
- 2. Scale by 2 times
- 1. Scale by 2 times
- 2. Translation by (x, y, z)

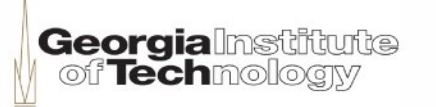

### **Non-commutative property (4)**

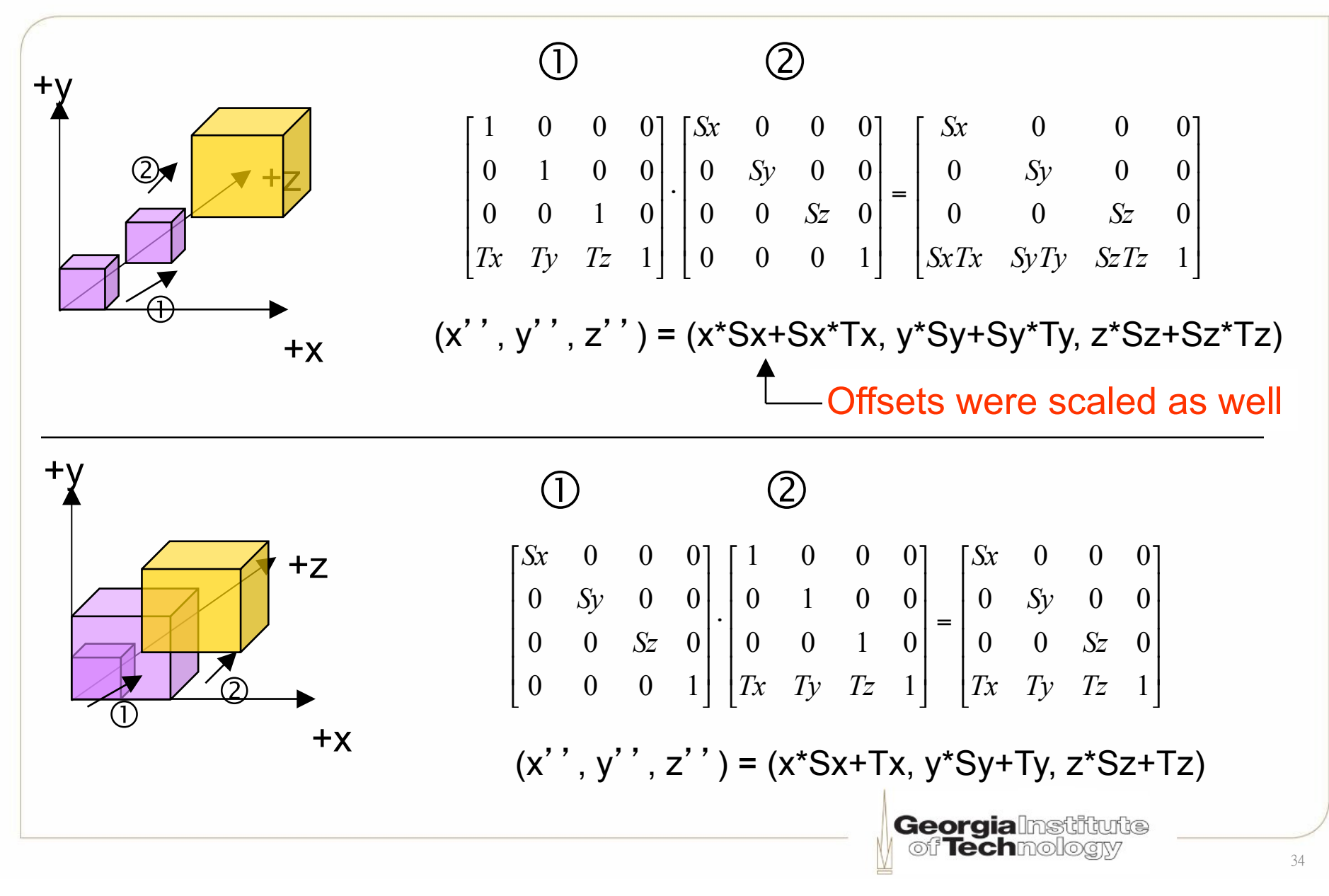

### **Non-commutative property (5)**

•Ordering matters !

## •Be careful when performing matrix multiplication

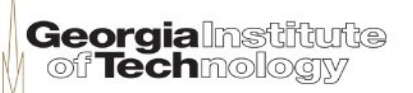

### **View transformation revisited**

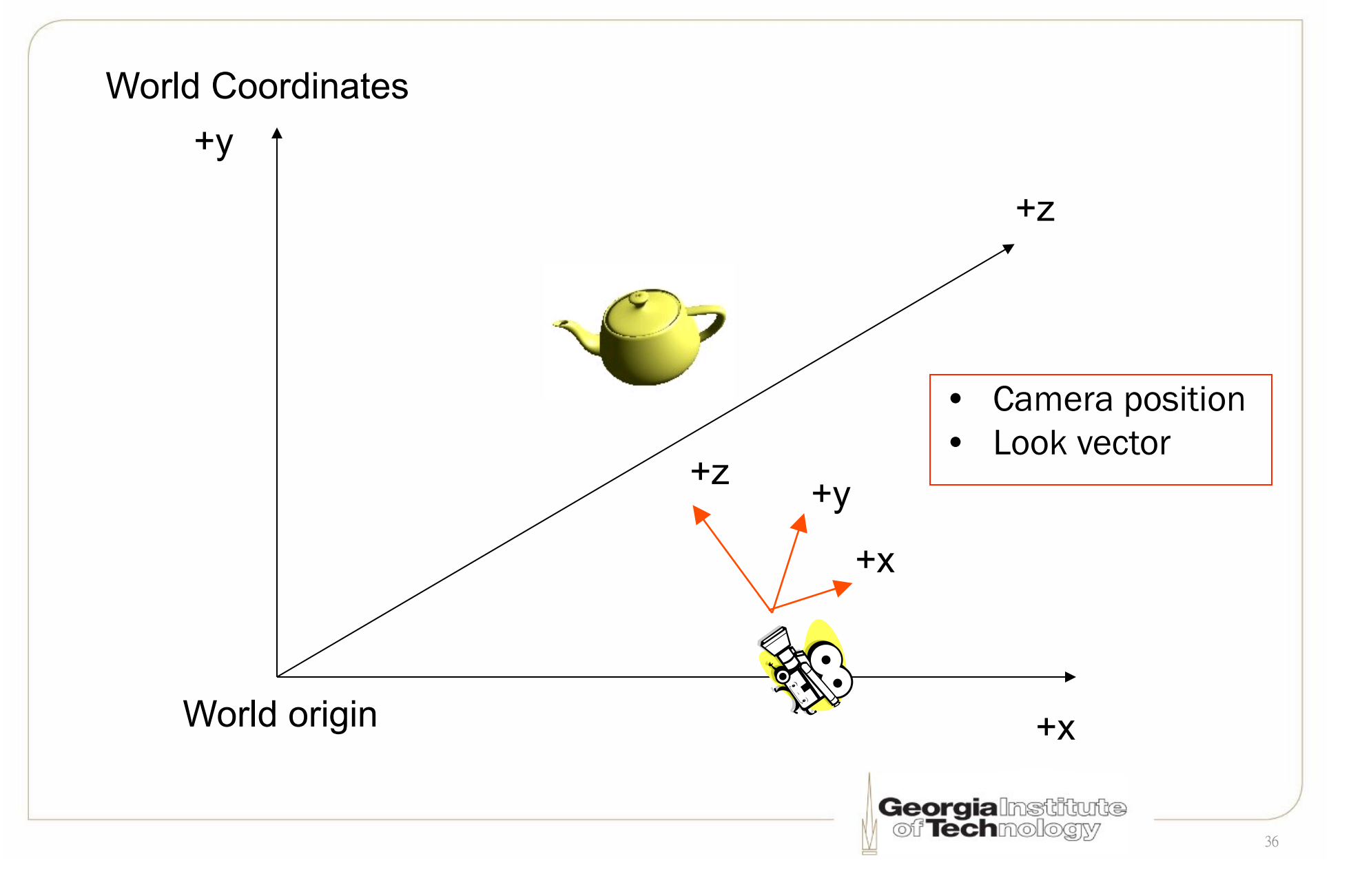

### **Specifying the view transformation**

- Most commonly parameterized by:
	- Position of camera
	- Position of point to look at
	- Vector indicating "up" direction of camera
- In Direct3D: D3DXMatrixLookAtLH
	- D3D uses a LHS, but also have D3DXMatrixLookAtRH
- In XNA: Matrix.CreateLookAt (RHS)
- In OpenGL: gluLookAt (RHS)
- Can also build a rotation+translation matrix as if the camera was an object in scene, then take the inverse of that matrix

msdn.microsoft.com/en-us/library/bb205342(VS.85).aspx msdn.microsoft.com/en-us/library/bb205343(VS.85).aspx

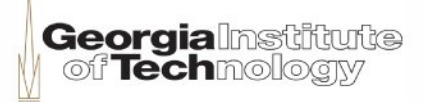